## **City University VoIP Quick Reference Cisco IP Phone 7940, 7941, 7960 & 7961 Staff Office**

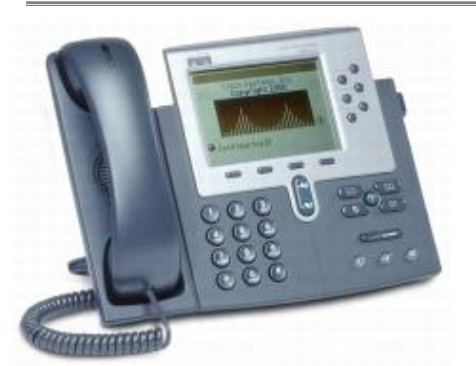

For enquiries and service appointment, please call CSC Help Desk at **3442 7658**

Warning: Do not unplug, remove or change the location of IP phone yourself. Otherwise, network interruption may be resulted. Please call our CSC Help Desk to arrange a service appointment.

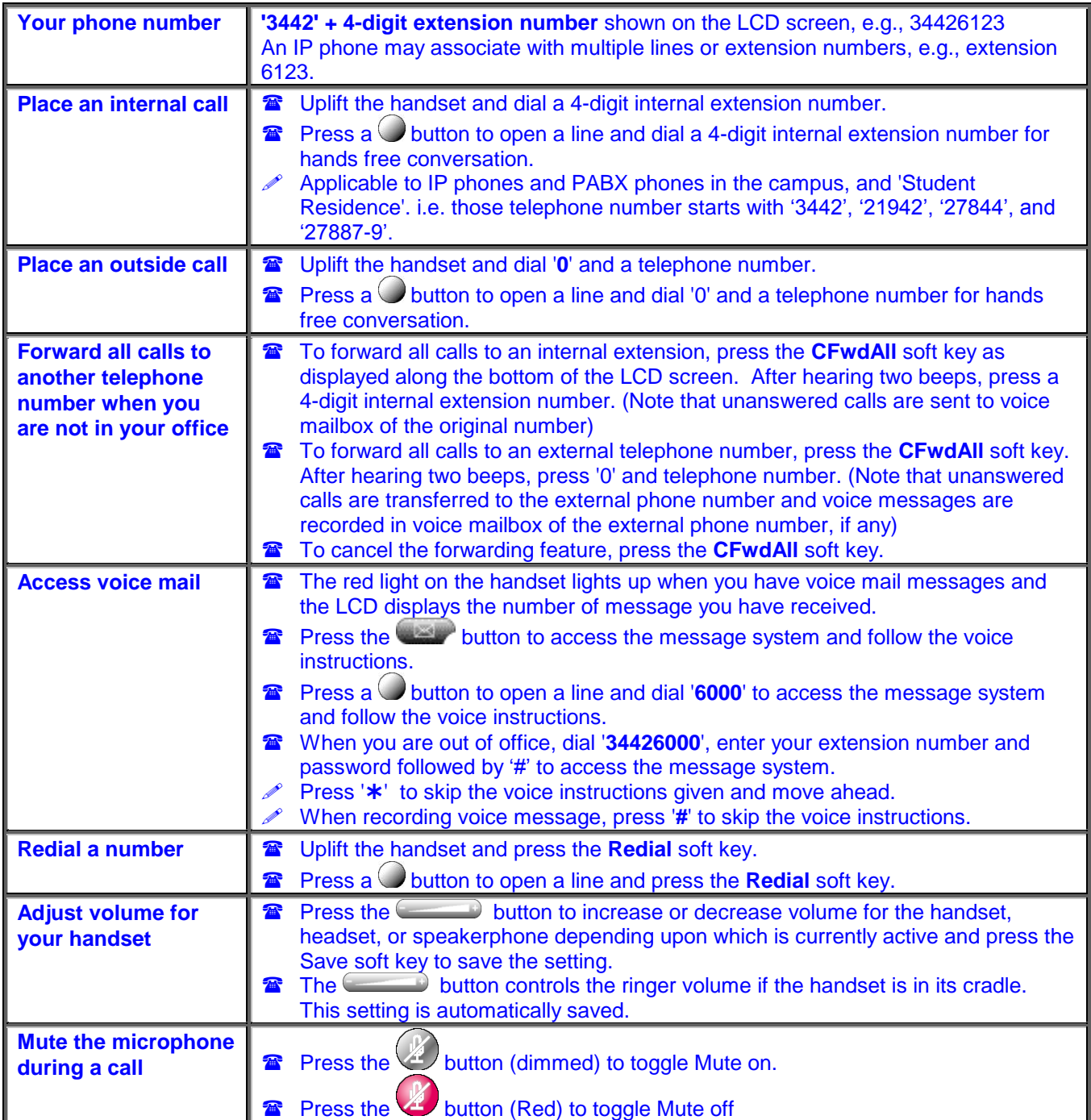

## **City University VoIP Quick Reference Cisco IP Phone 7940, 7941, 7960 & 7961 Staff Office**

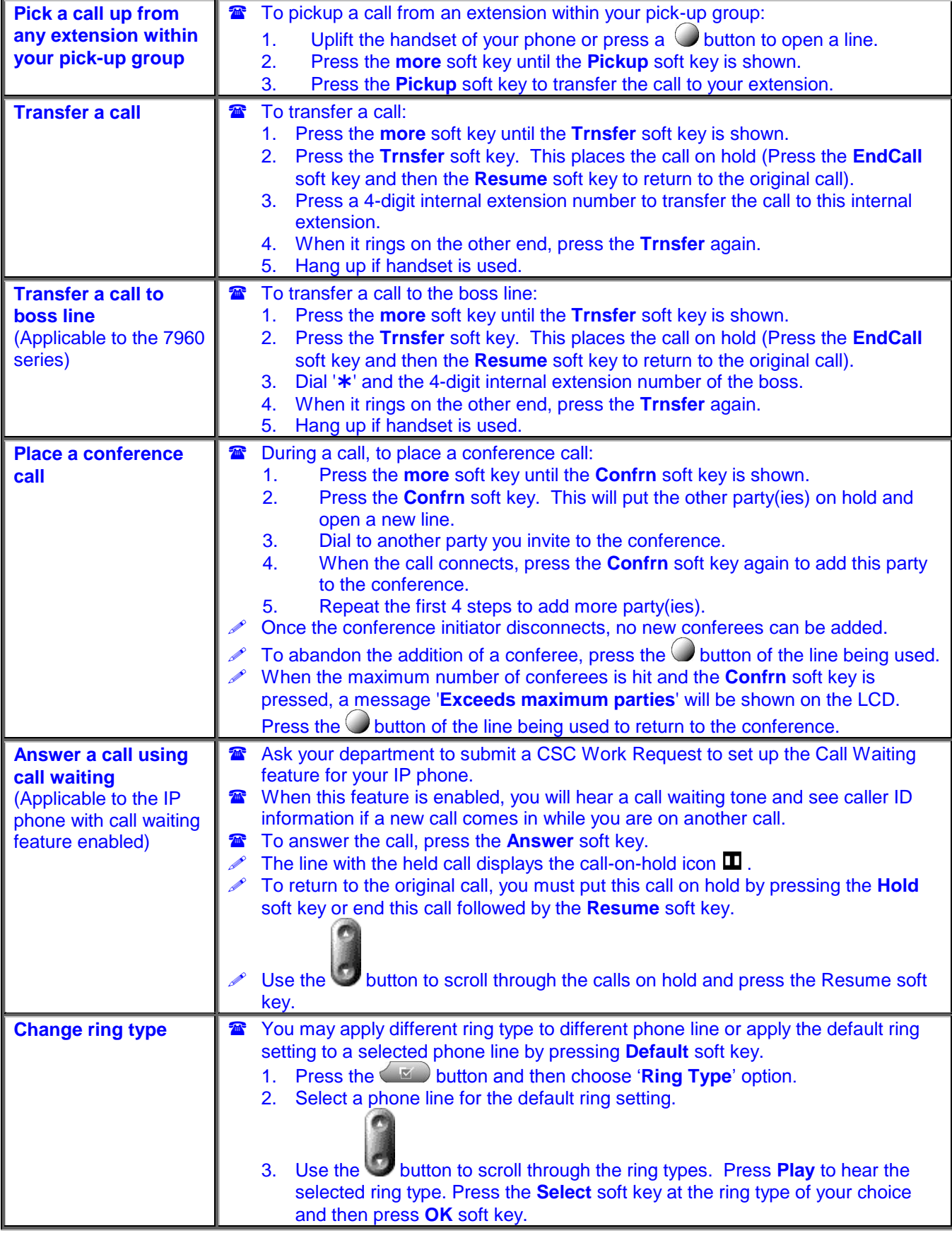

## **City University VoIP Quick Reference Cisco IP Phone 7940, 7941, 7960 & 7961 Staff Office**

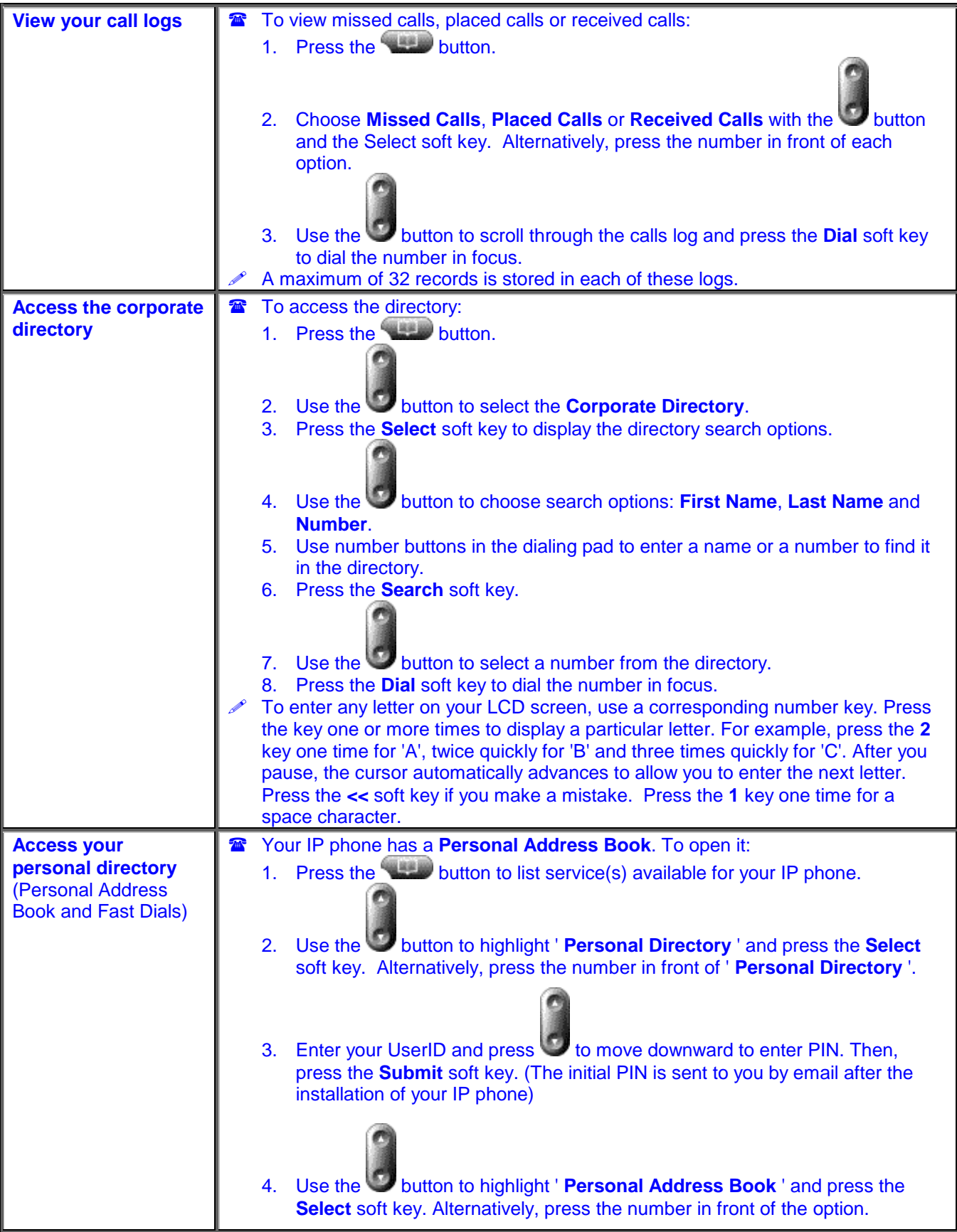

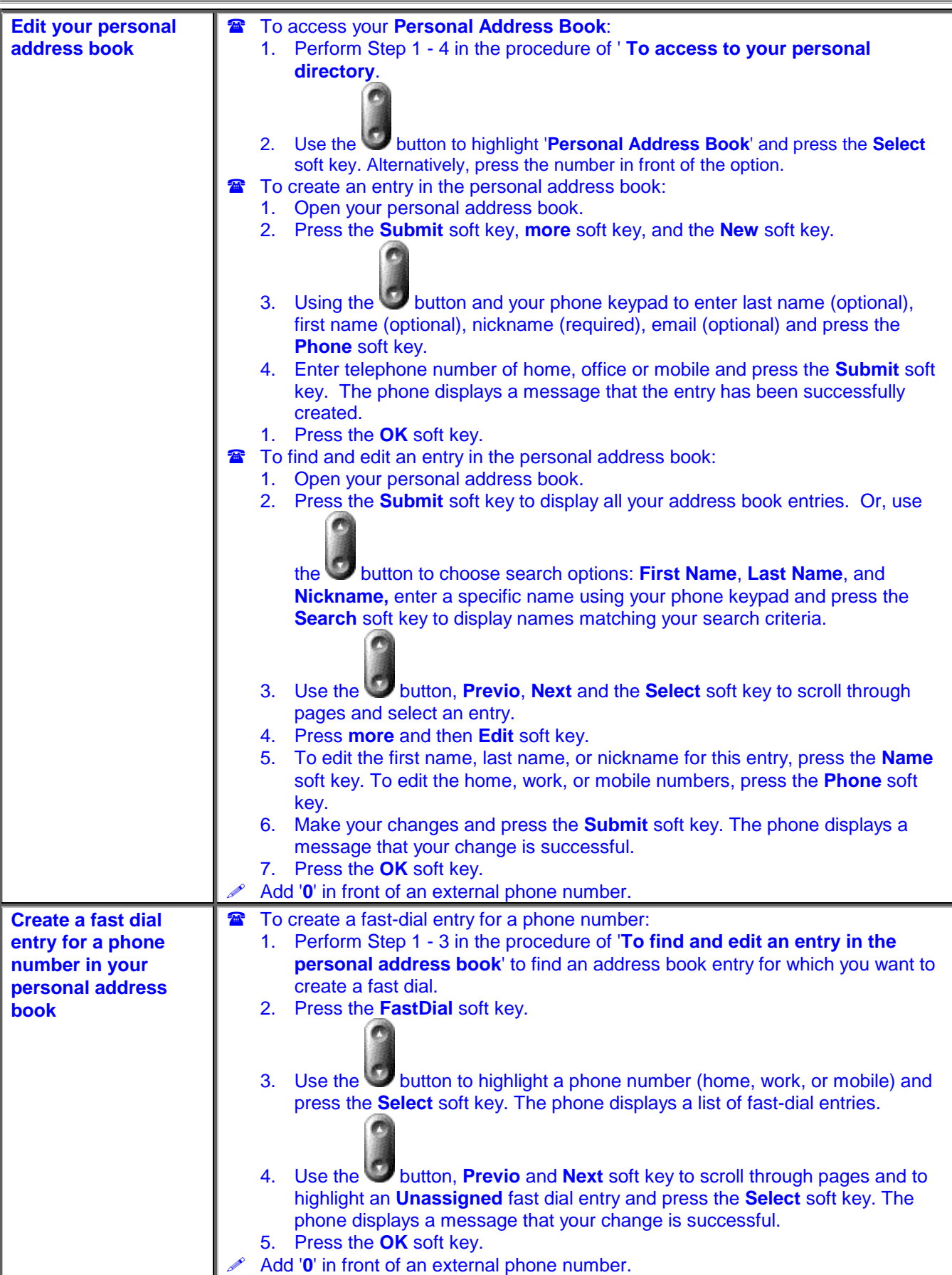

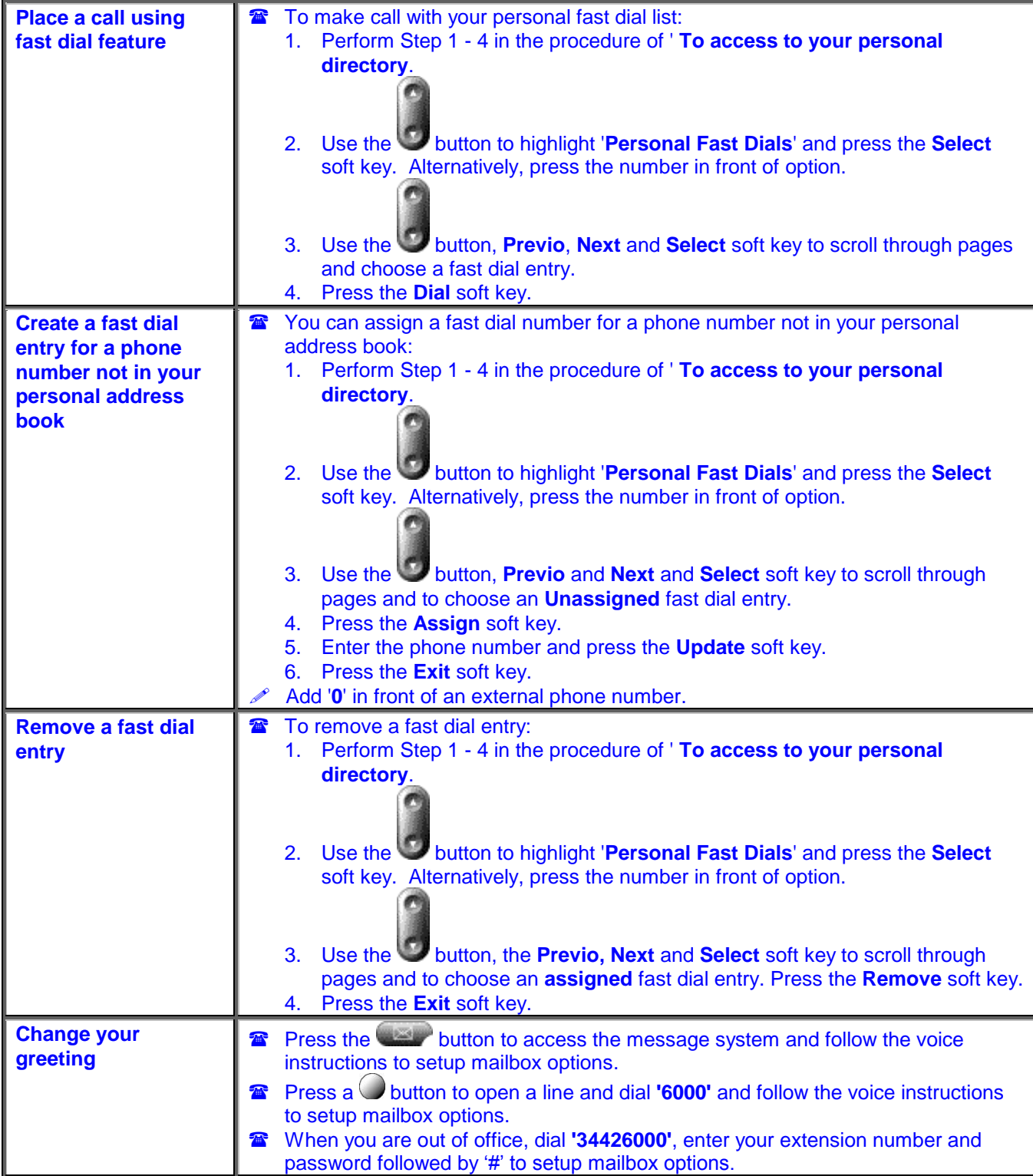